ÜBERBLICK NEURONALE **NETZE & EFFIZIENTER EINSATZ** 

17,493

 $10111111$ 

LOUD

ా జ

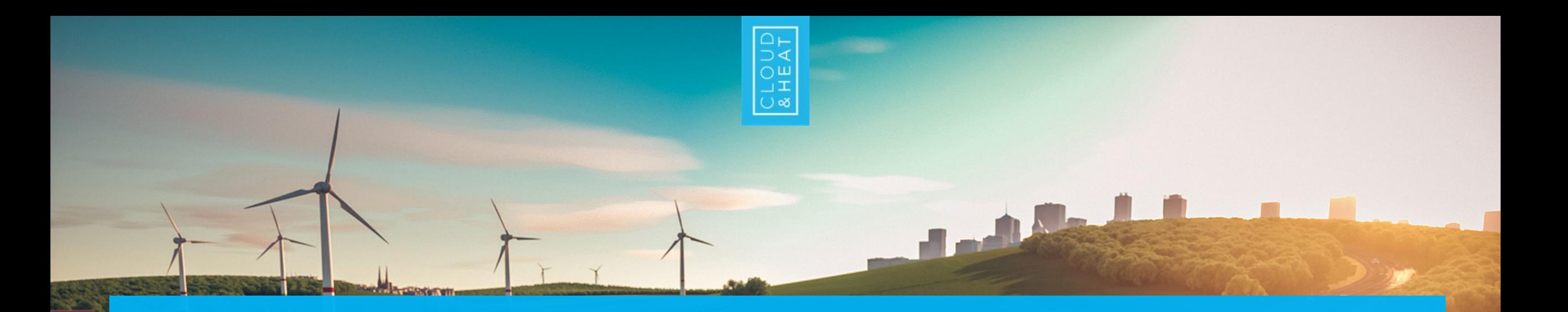

# **AGENDA**

- ▶ **Rückblick Klassifikation**
- ▶ **Neuronale Netze**
	- ▶ **Beispiel**
- ▶ **Frameworks/Tooling**
- ▶ **Infrastruktur**
- ▶ **Weiterführende Ressourcen**

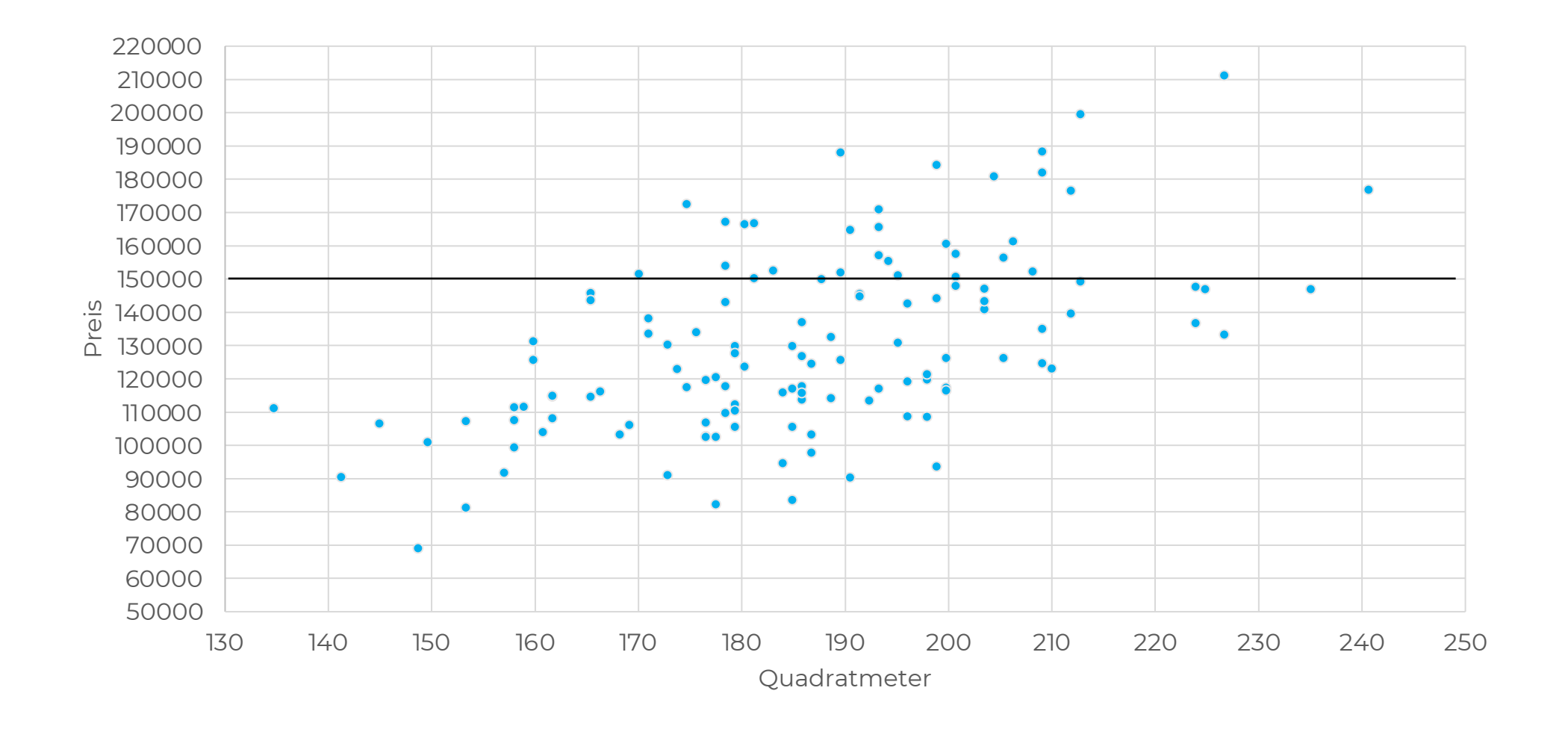

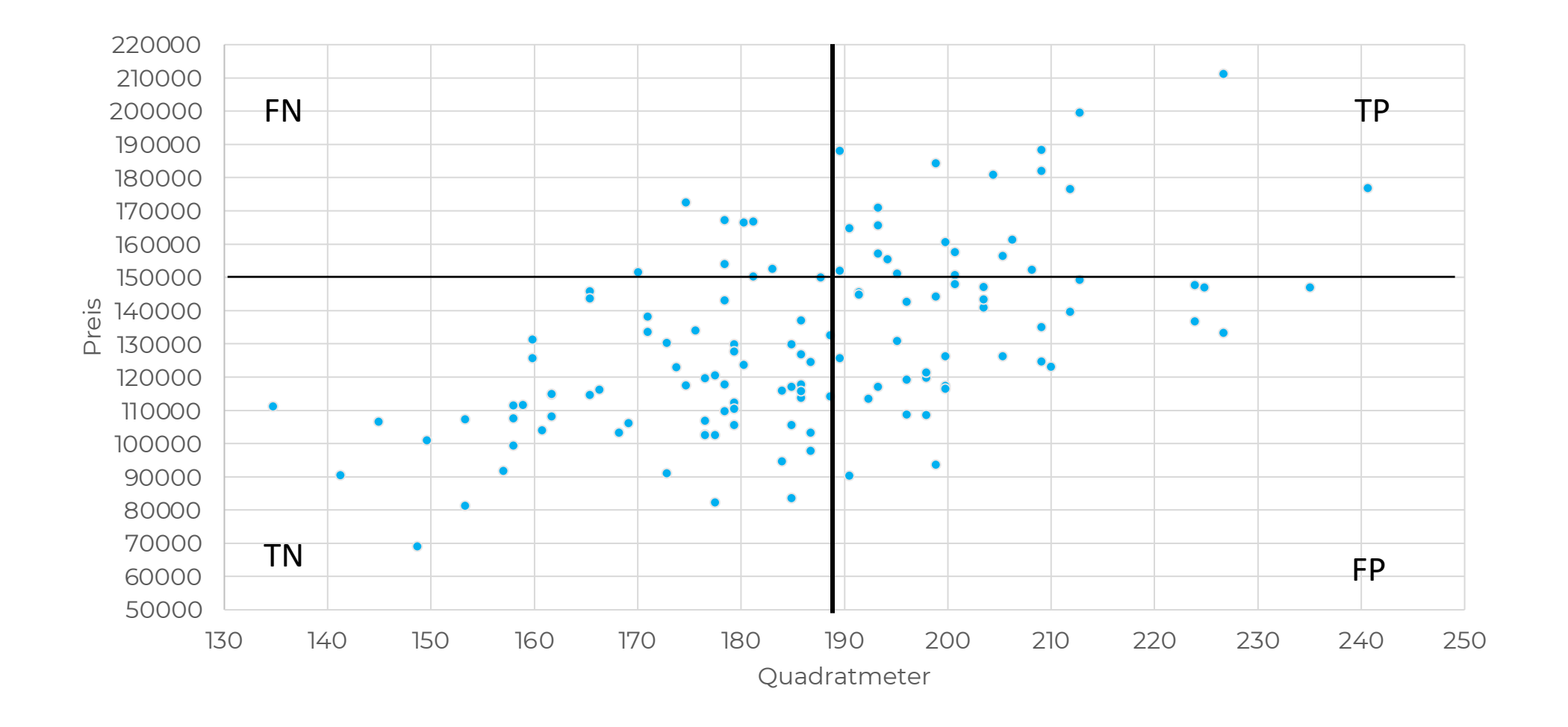

## **KLASSIFIKATION**

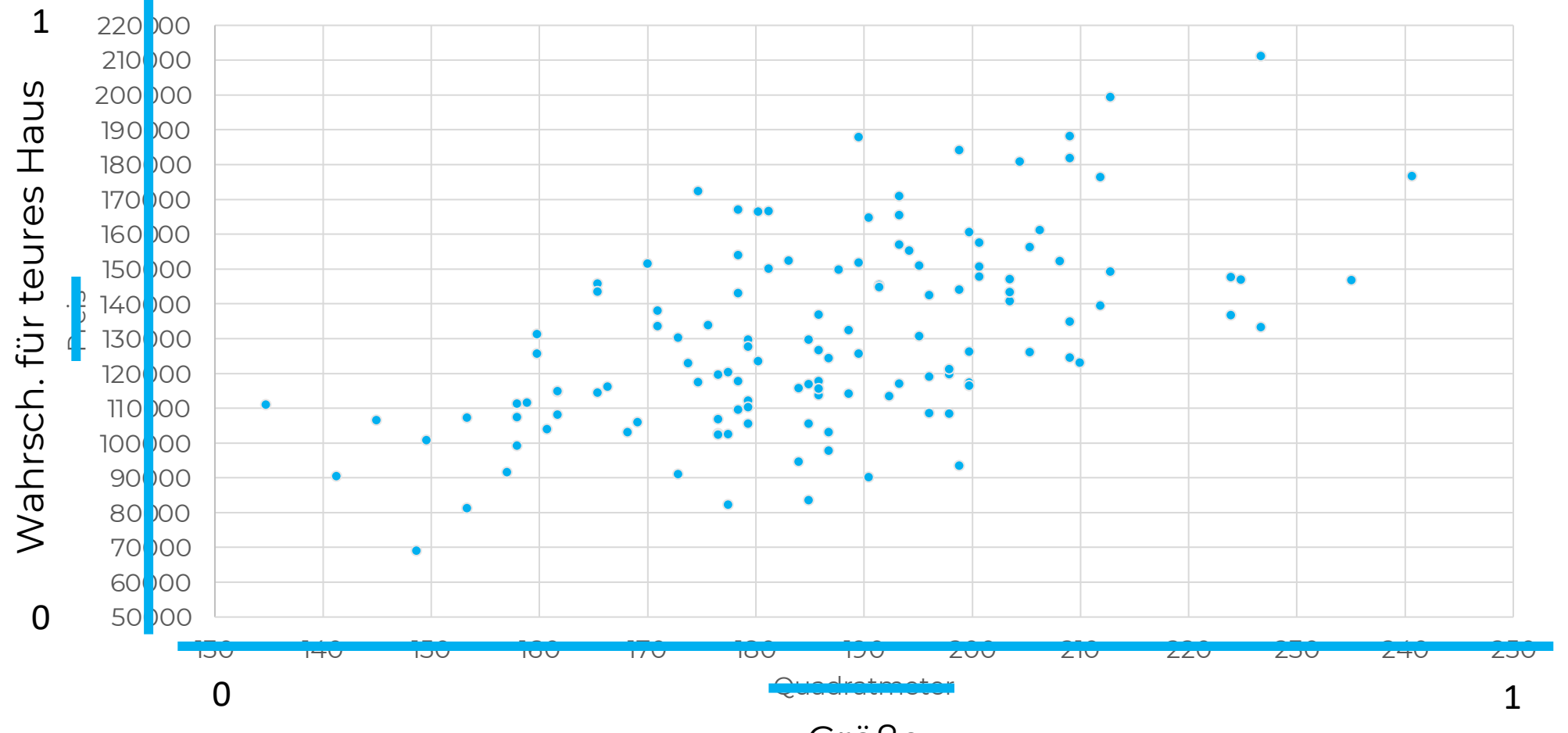

Größe

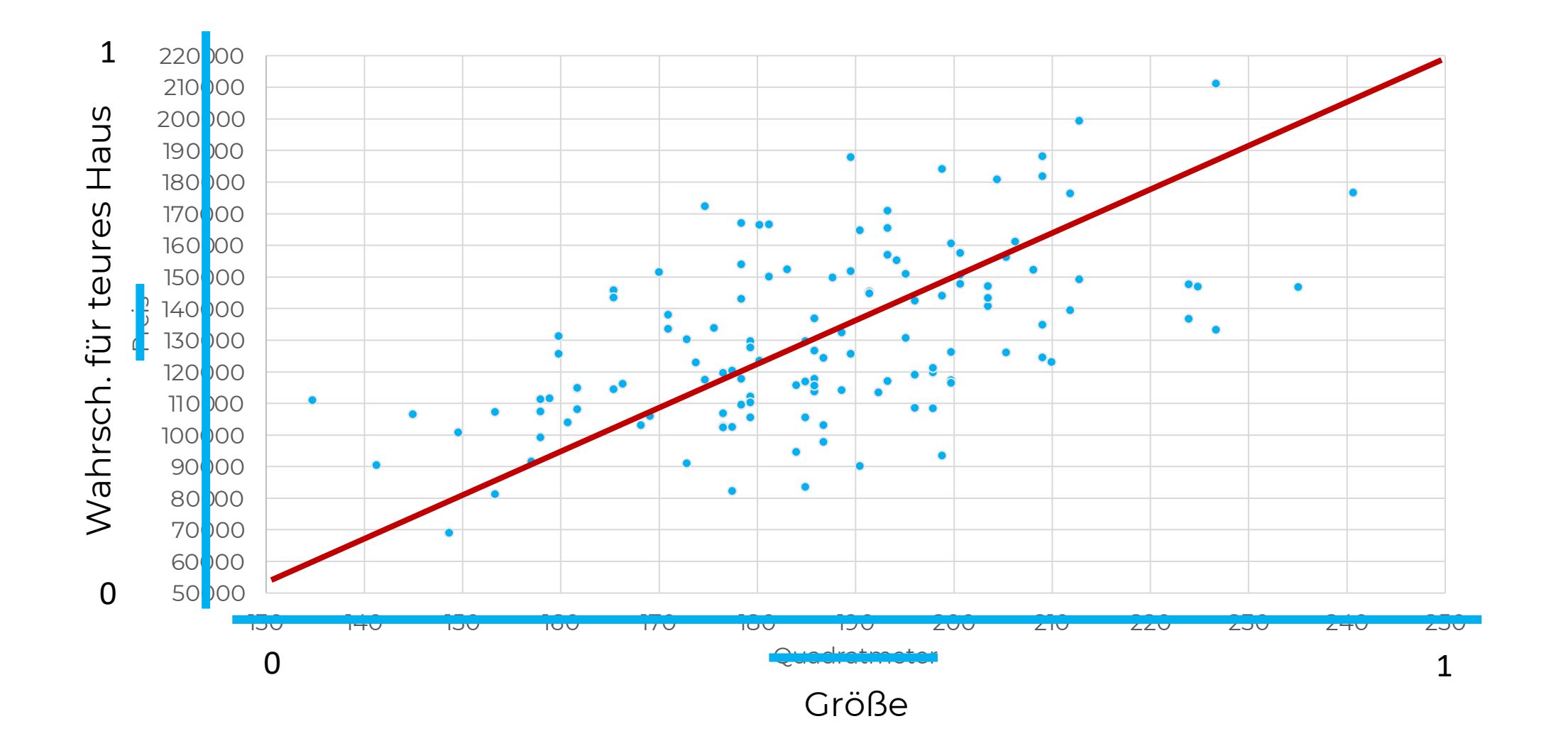

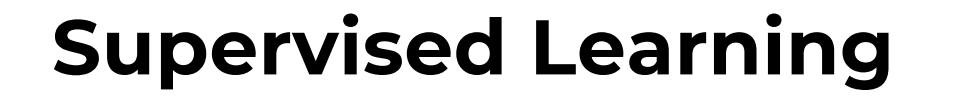

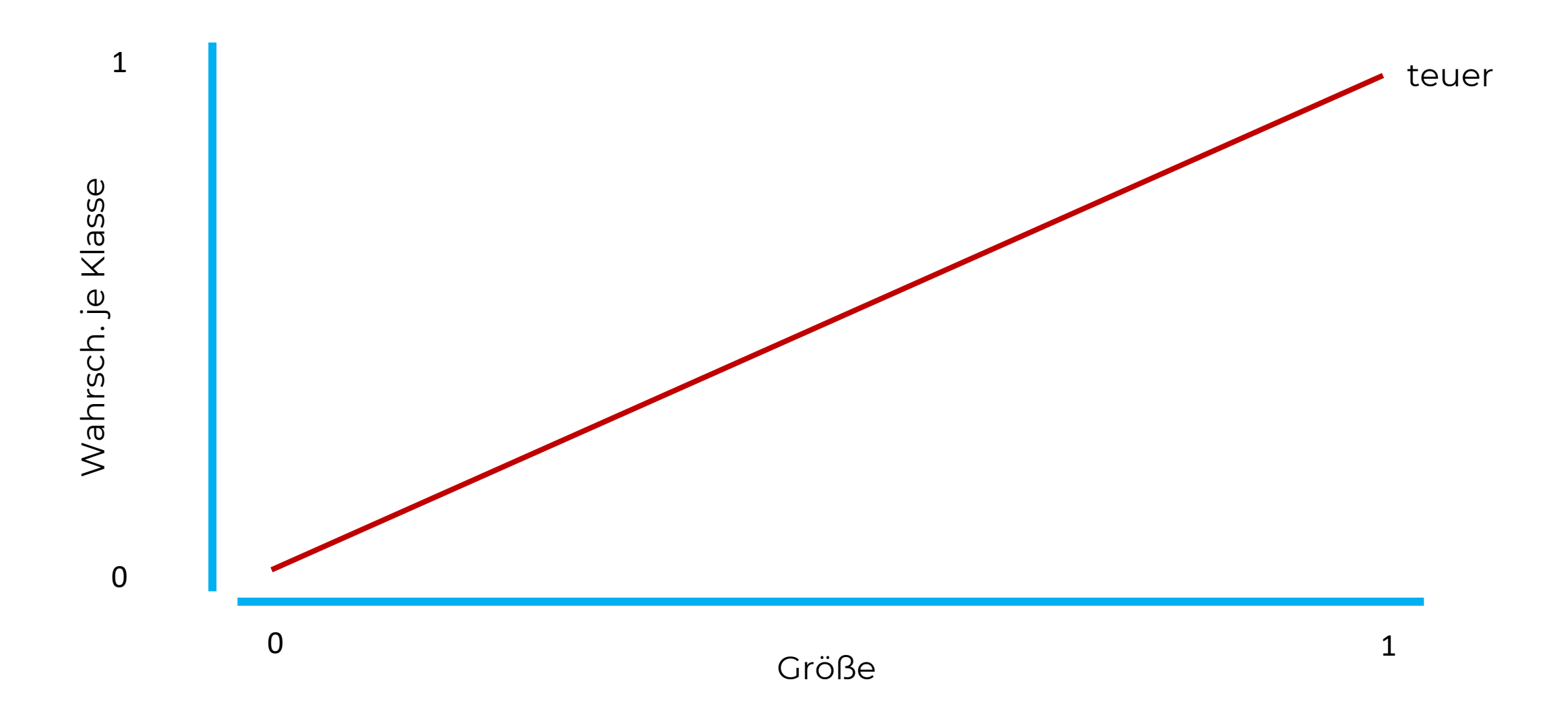

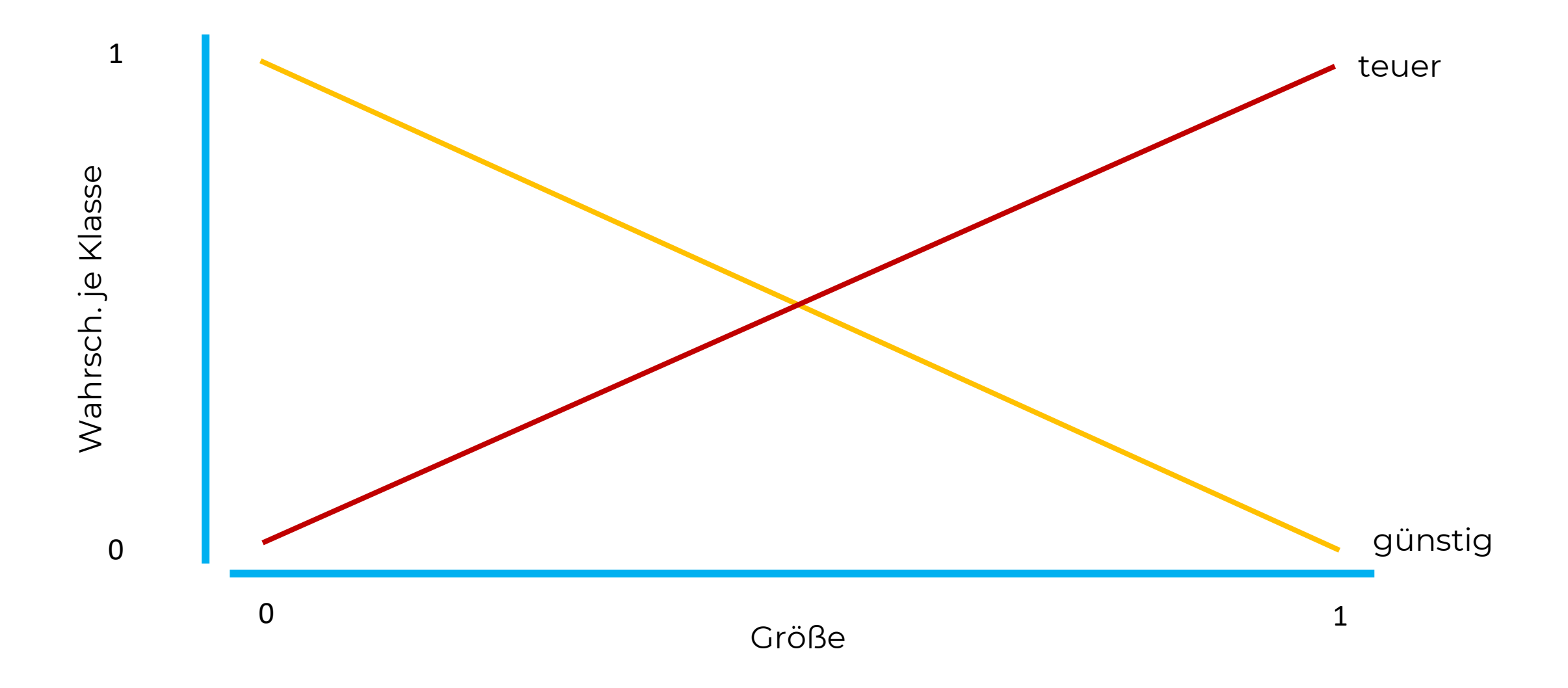

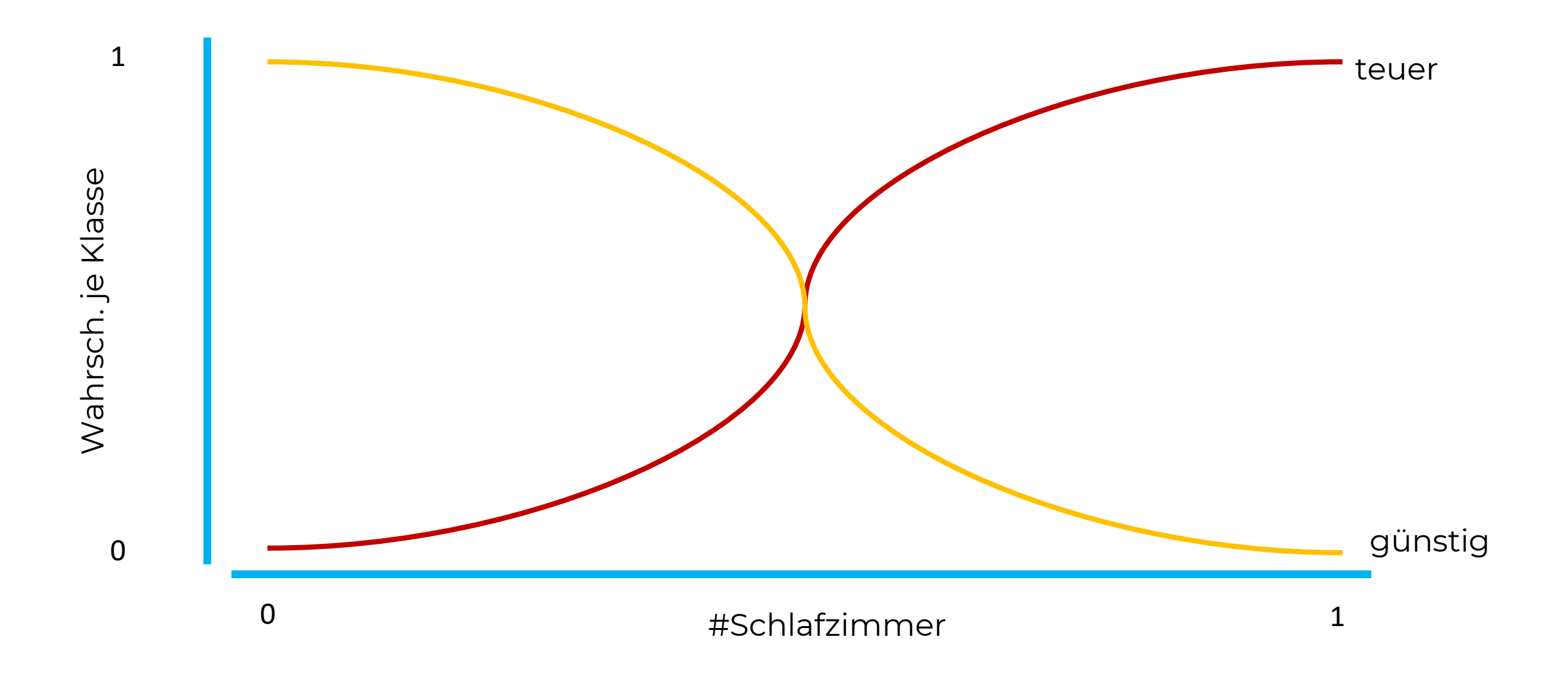

# **KLASSIFIKATION**

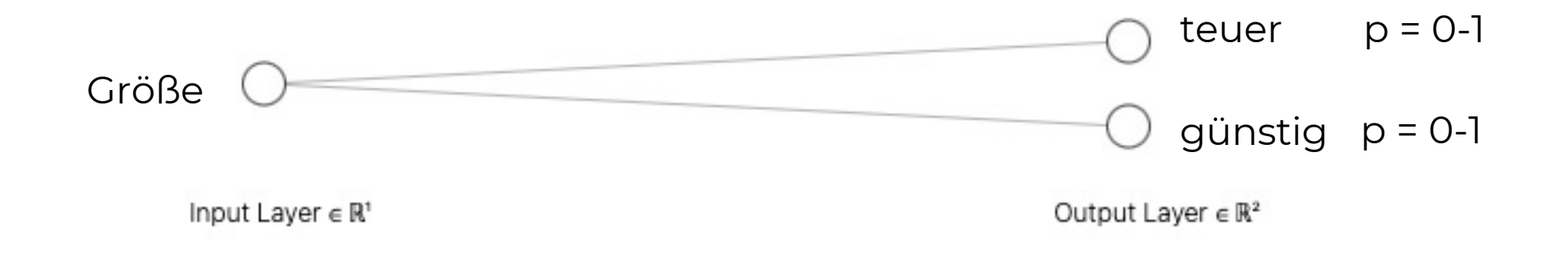

 $\Sigma = 1$ 

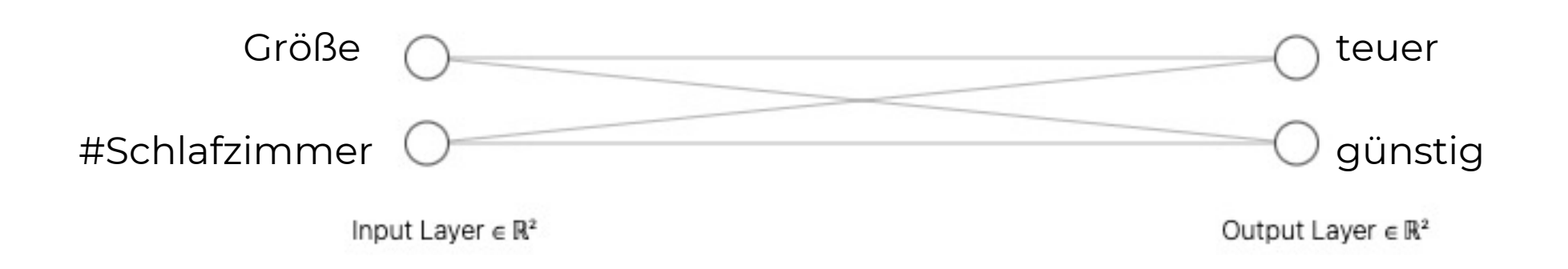

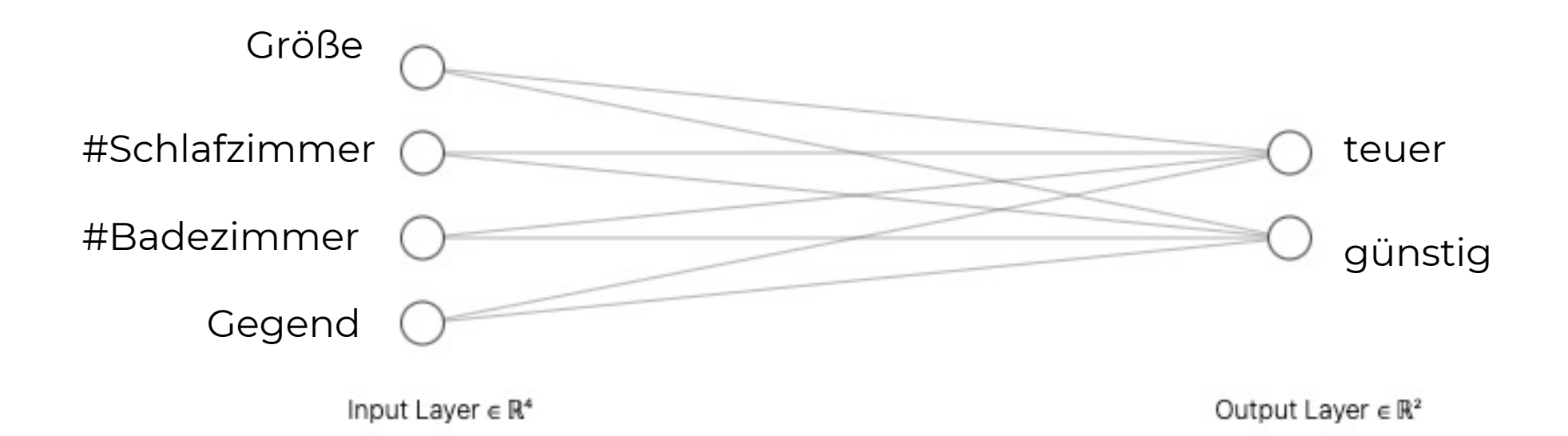

# **MATRIX-MULTIPLIKATION**

$$
\mathbf{AB} = \begin{bmatrix} 1 & 2 & 3 \\ 4 & 5 & 6 \end{bmatrix} \begin{bmatrix} 7 & 10 \\ 8 & 11 \\ 9 & 12 \end{bmatrix}
$$
  
= 
$$
\begin{bmatrix} 1 \times 7 + 2 \times 8 + 3 \times 9 & 1 \times 10 + 2 \times 11 + 3 \times 12 \\ 4 \times 7 + 5 \times 8 + 6 \times 9 & 4 \times 10 + 5 \times 11 + 6 \times 12 \end{bmatrix}
$$
  
= 
$$
\begin{bmatrix} \frac{50}{122} & 68 \\ 122 & 167 \end{bmatrix}
$$
(2.8)

Input layer

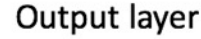

## A simple neural network

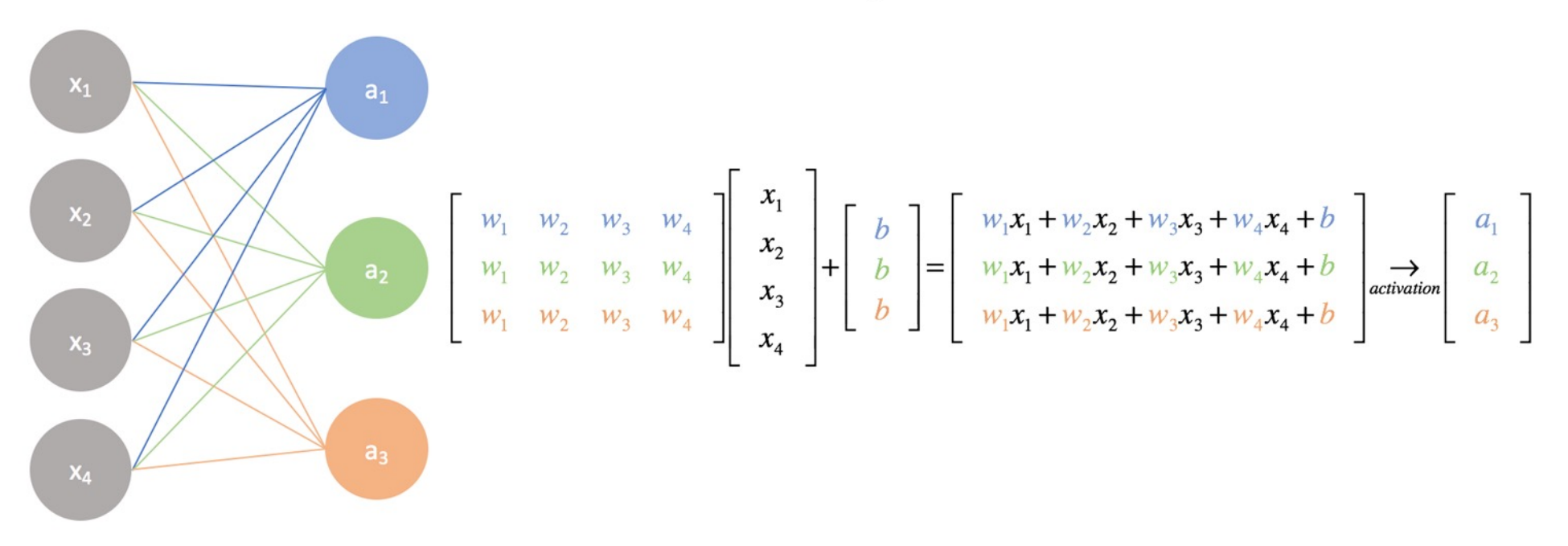

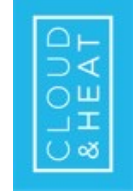

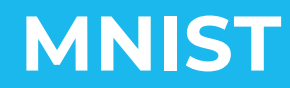

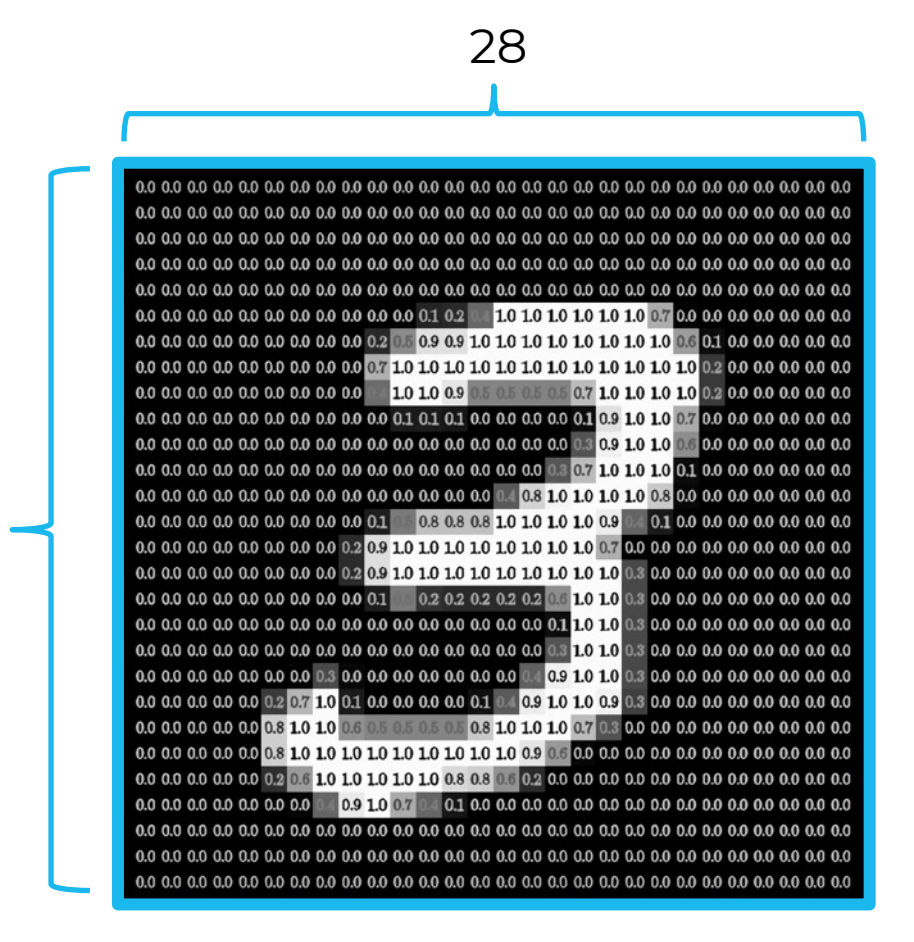

- ~70.000 Bilder mit je 28\*28=784 Pixel
- Jeder Pixelwert wird transformiert in eine Zahl zwischen 0 und 1 (Aktivierung) Je höher der Wert, um so heller ist der Pixel

28

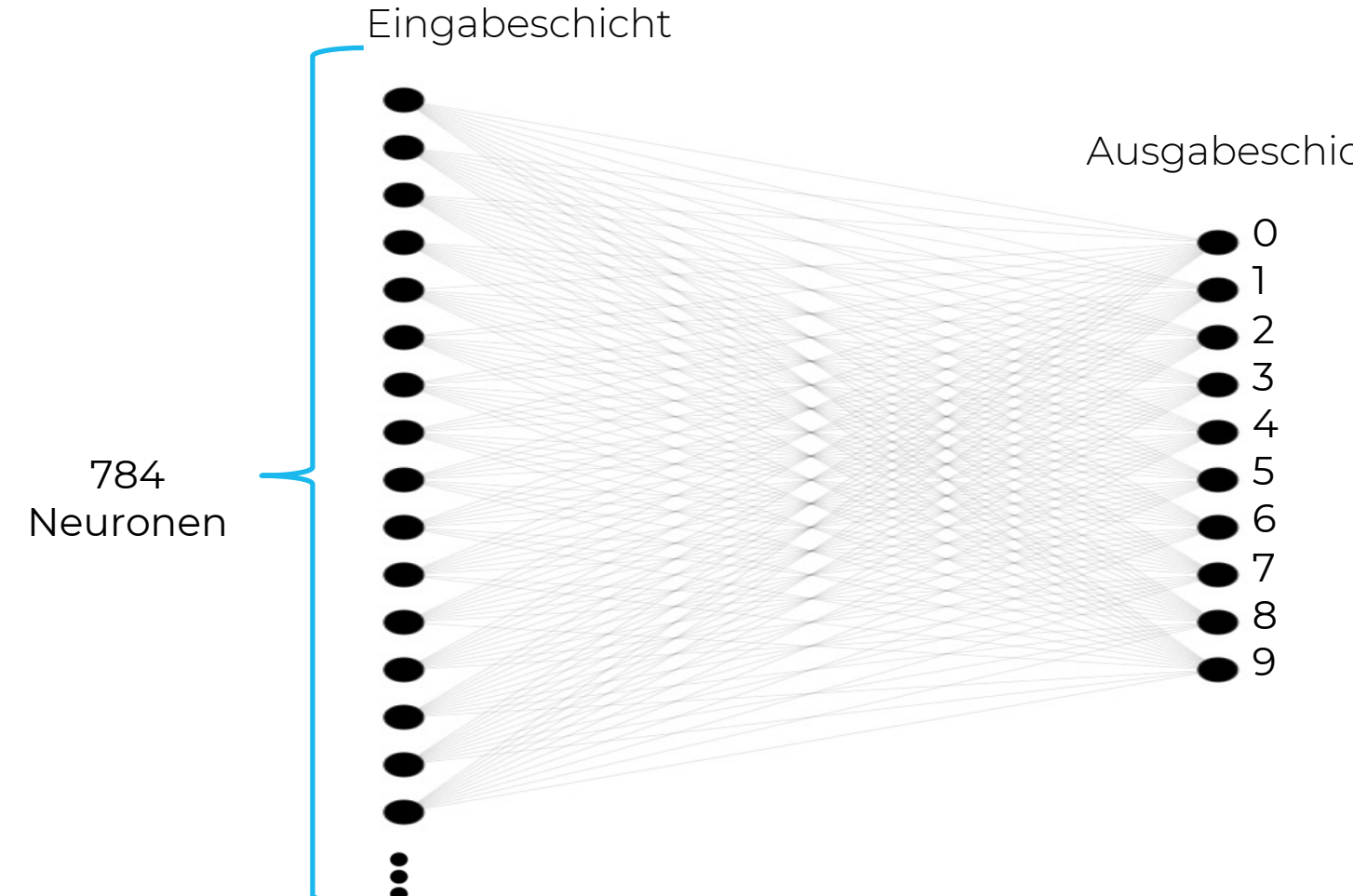

#### Ausgabeschicht

- Jedes Neuron der Ausgabeschicht steht für eine Klasse
- Die Neuronen der Ausgabeschicht haben auch eine Aktivierung zwischen 0 und 1
- Der Grad der Aktivierung der Neuronen der Ausgabeschicht steht für Wahrscheinlichkeit der Klasse, die ermittelt wurde

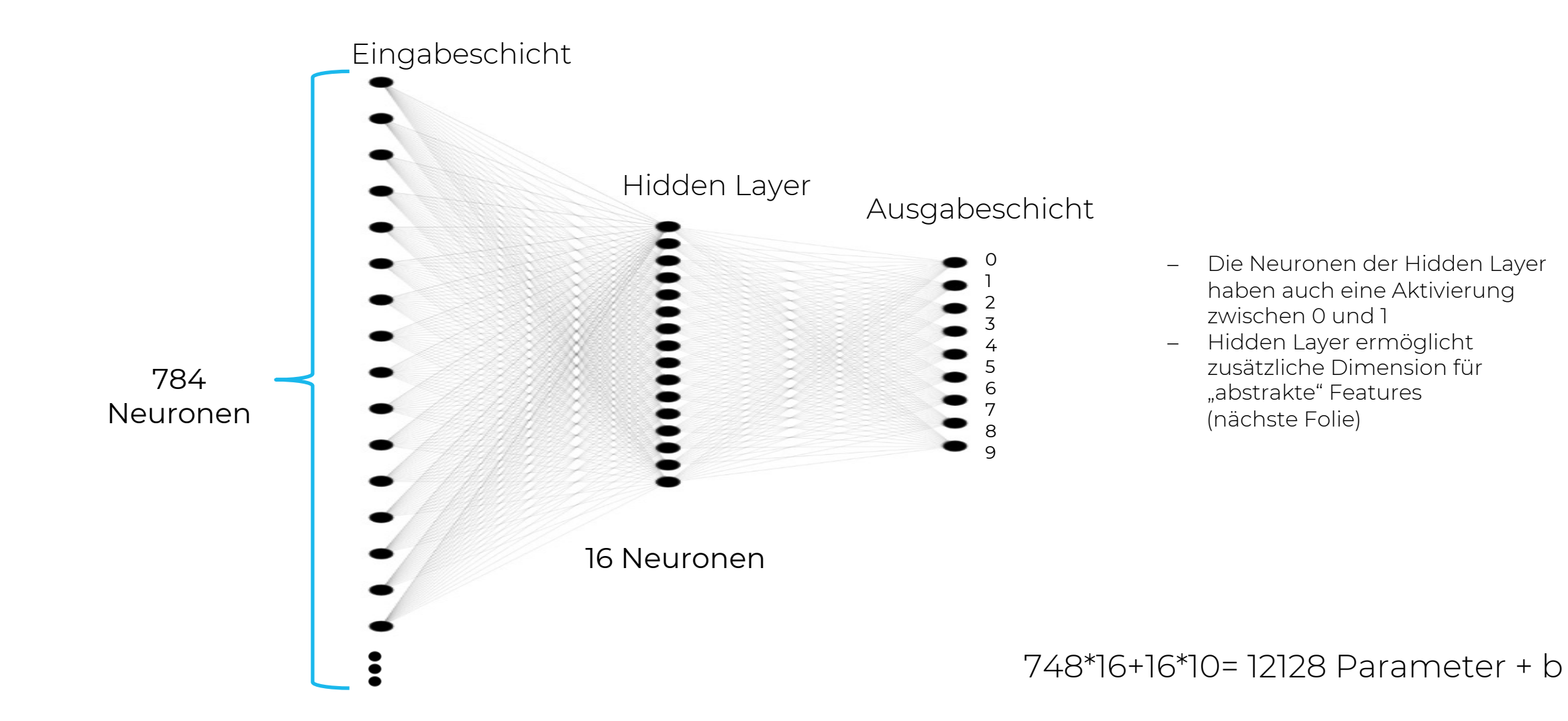

Die Aktivierung jeder Schicht führt zur Aktivierung der nächsten Schicht

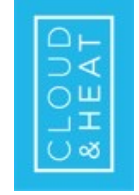

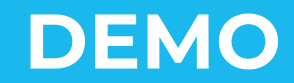

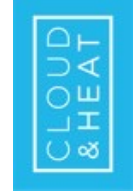

# **HYPERPARAMETER**

## AKTIVIERUNGSFUNKTIONEN

- Aktivierungsfunktionen dienen zur Skalierung einer gewichteten Summe, damit Werte vergleichbar werden
	- Im Anwendungsbeispiel: Sigmoidfunktion, skaliert die Aktivierungswerte der einzelnen Neuronen auf 0-1

$$
\sigma * (w_{0.1} * a_1^{(0)} + w_{0.2} * a_2^{(0)} + w_{0.3} * a_3^{(0)} + \dots + w_{0.784} * a_{784}^{(0)} + b)
$$
\n
$$
\underbrace{\qquad \qquad \text{Gewichte 5} \qquad \text{Gewichte 5} \qquad \text{Gewichte 6} \qquad \text{Gewichte 6} \qquad \text{Gewtha 6} \qquad \text{Gewtha 7} \qquad \text{Gewtha 7} \qquad \text{Gewtha 8} \qquad \text{Gewtha 8} \qquad \text{Gewtha 9} \qquad \text{Gewtha 9} \qquad \text{Gewtha 10} \qquad \text{Gewtha 11} \qquad \text{Gewtha 13} \qquad \text{Gewtha 14} \qquad \text{Gewtha 15} \qquad \text{Gewtha 16} \qquad \text{Gewtha 17} \qquad \text{Gewtha 18} \qquad \text{Gewtha 19} \qquad \text{Gewtha 19} \qquad \text{Gewtha 19} \qquad \text{Gewtha 19} \qquad \text{Gewtha 19} \qquad \text{Gewtha 19} \qquad \text{Gewtha 10} \qquad \text{Gewtha 10} \qquad \text{Gewtha 11} \qquad \text{Gewtha 13} \qquad \text{Gewtha 14} \qquad \text{Gewtha 15} \qquad \text{Gewtha 16} \qquad \text{Gewtha 18} \qquad \text{Gewtha 19} \qquad \text{Gewtha 19} \qquad \text{Gewtha 19} \qquad \text{Gewtha 19} \qquad \text{Gewtha
$$

Schwellenwertfunktion: Skaliert die Werte einer gewichteten Summe auf 0 oder 1

Rectifier (ReLU): Negative gewichtete Summen werden zu 0 skaliert,

positive gewichtete Summen werden proportionale Werte zugeordnet

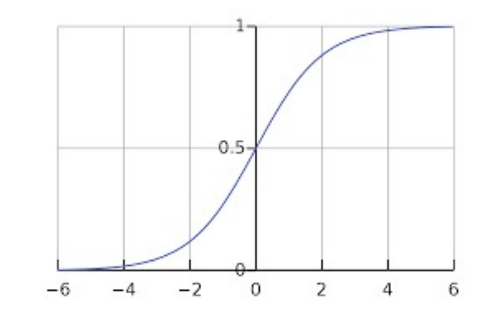

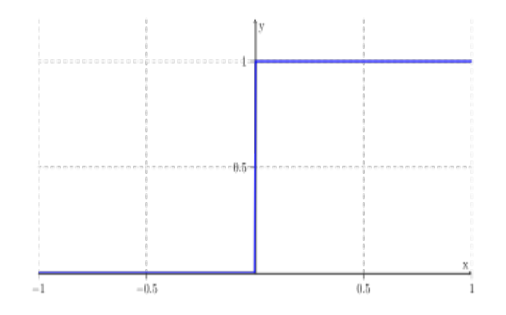

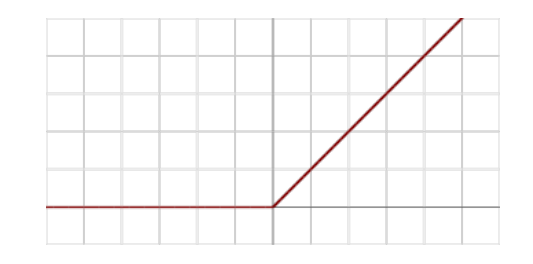

# **NEURONALE NETZE – SUPERVISED LEARNING**

Neuronales Netz wird mit Trainingsdaten trainiert, bestehen aus Eingabewerten und Ausgabewerten; 10 Klassen: Zahlen von 0 bis 9

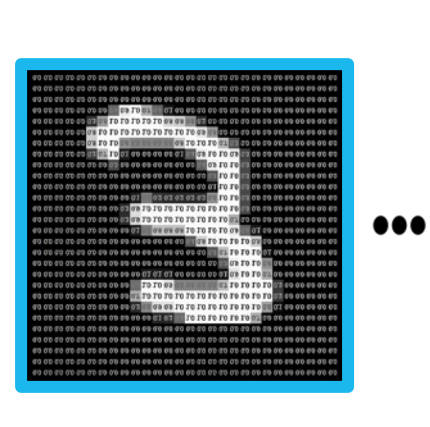

 $(0.06 - 0.00)^2 +$  $(0.01 - 0.00)^2 +$  $(0.03 - 0.00)^2 +$  $(0.16 - 1.00)^2 +$  $(0.01 - 0.00)^2 +$  $(0.31 - 0.00)^2 +$  $(0.00 - 0.00)^2 +$  $(0.03 - 0.00)^2 +$  $(0.05 - 0.00)^2 +$  $(0.34 - 0.00)^2$ 

Kostenfunktion wird minimal wenn das neuronale Netz die geschriebene Zahl richtig erkennt

Ermittlung des Minimums der Kostenfunktion Gradientenverfahren Wie müssen die Gewichtungen und Bias angepasst werden **- Backpropagation** 

Aktivierung der Neuronen in der Ausgabeschicht

# **GRADIENTENVERFAHREN**

**SGD – STOCHASTIC GRADIENT DESCENT**

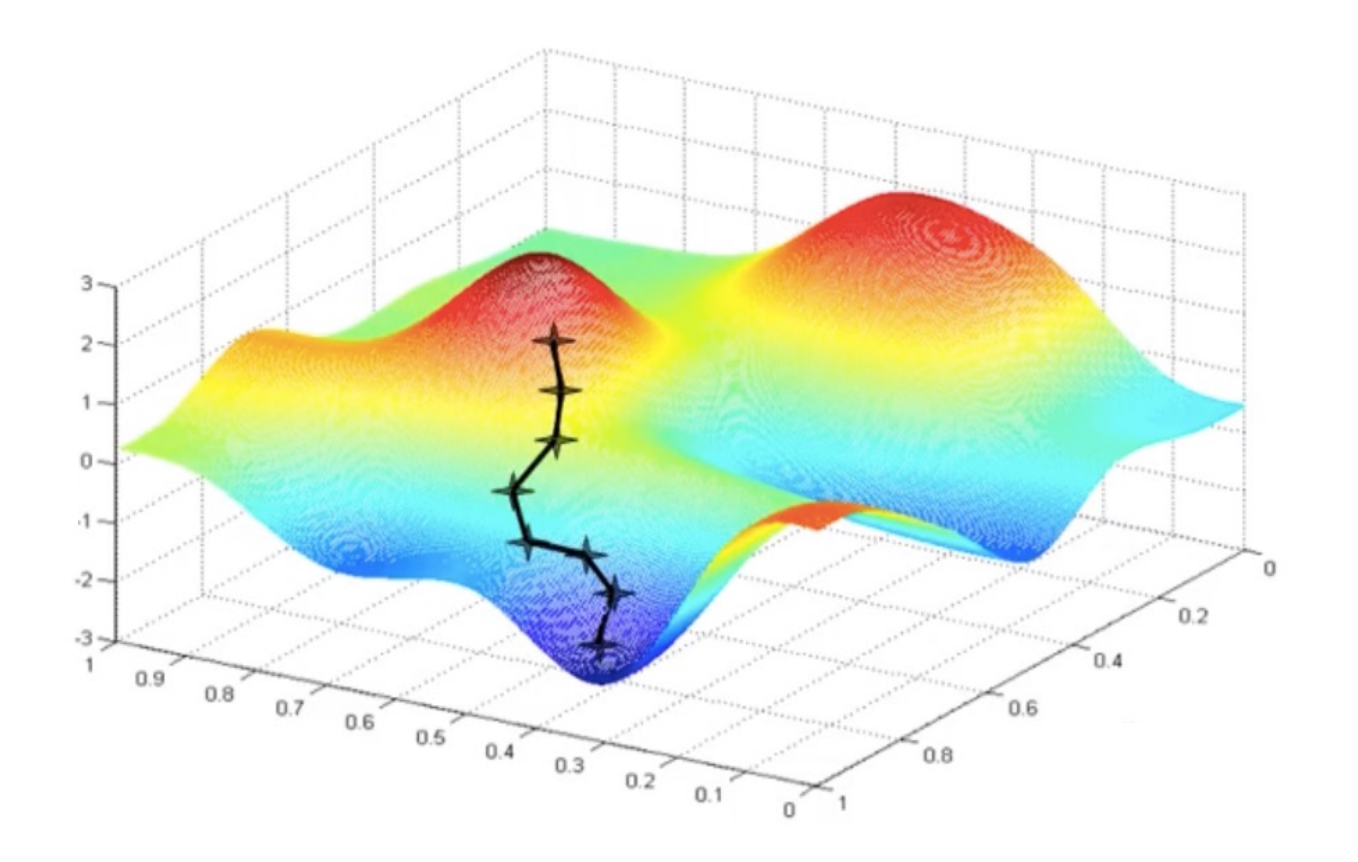

# **WEITERFÜHRENDE RESSOURCEN**

#### **3BLUE1BROWN**

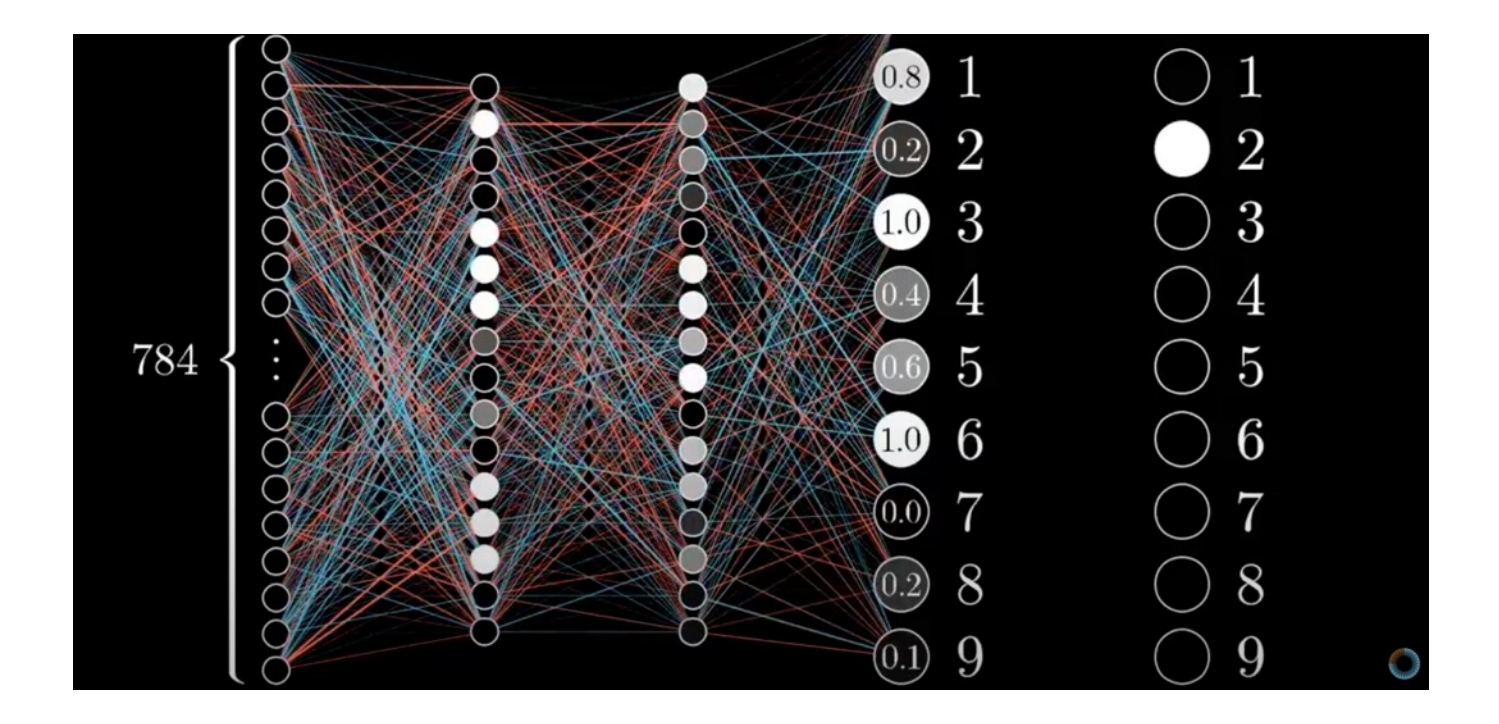

https://youtube.com/playlist?list=PLZHQObOWTQDNU6R1\_67000Dx\_ZCJB-3pi

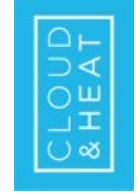

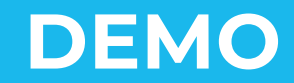

# **CPU VS. GPU**

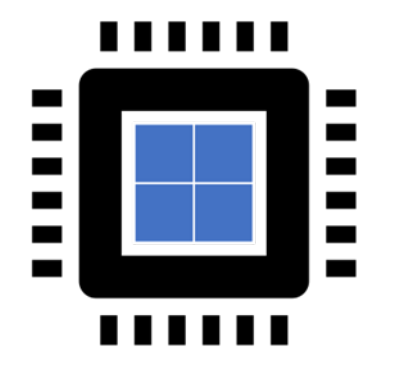

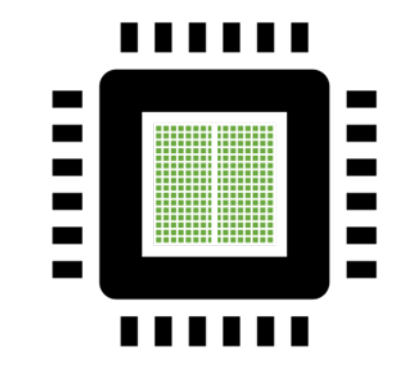

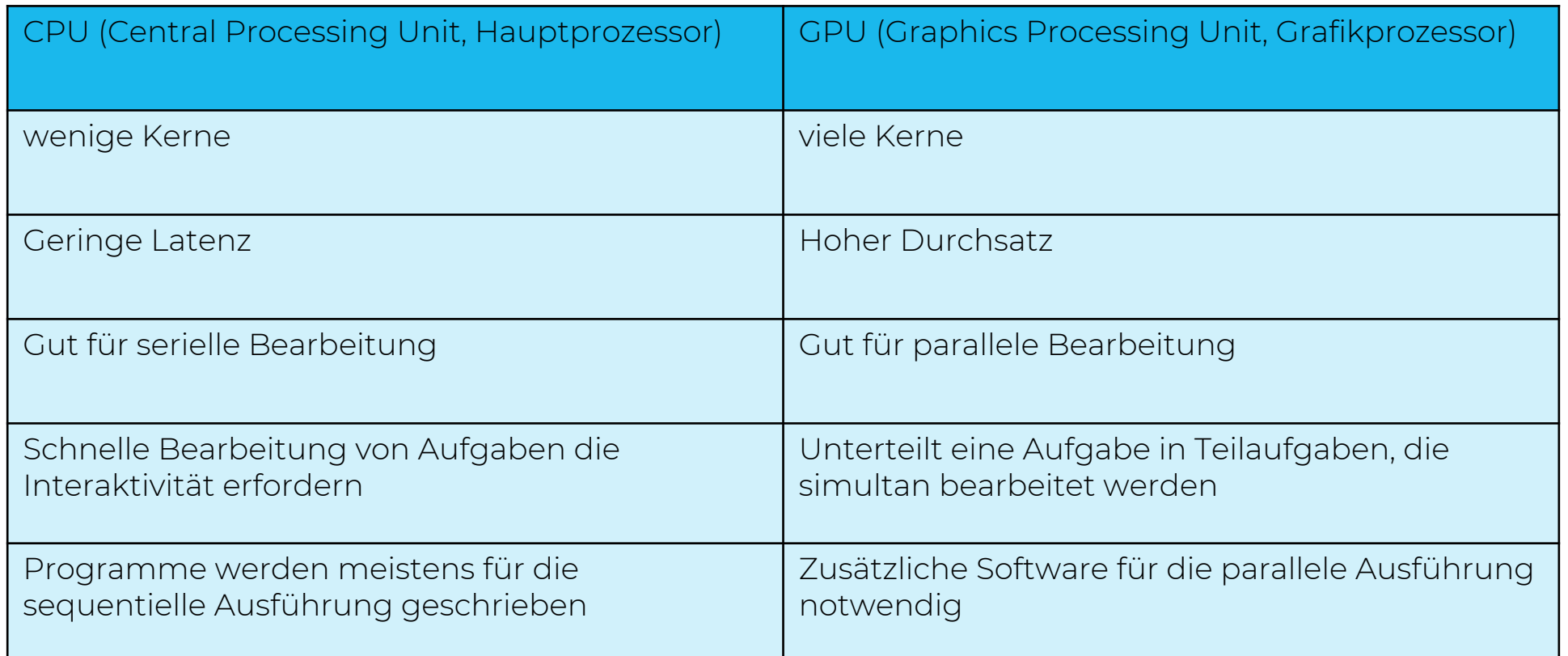

# **DEEP LEARNING STACK**

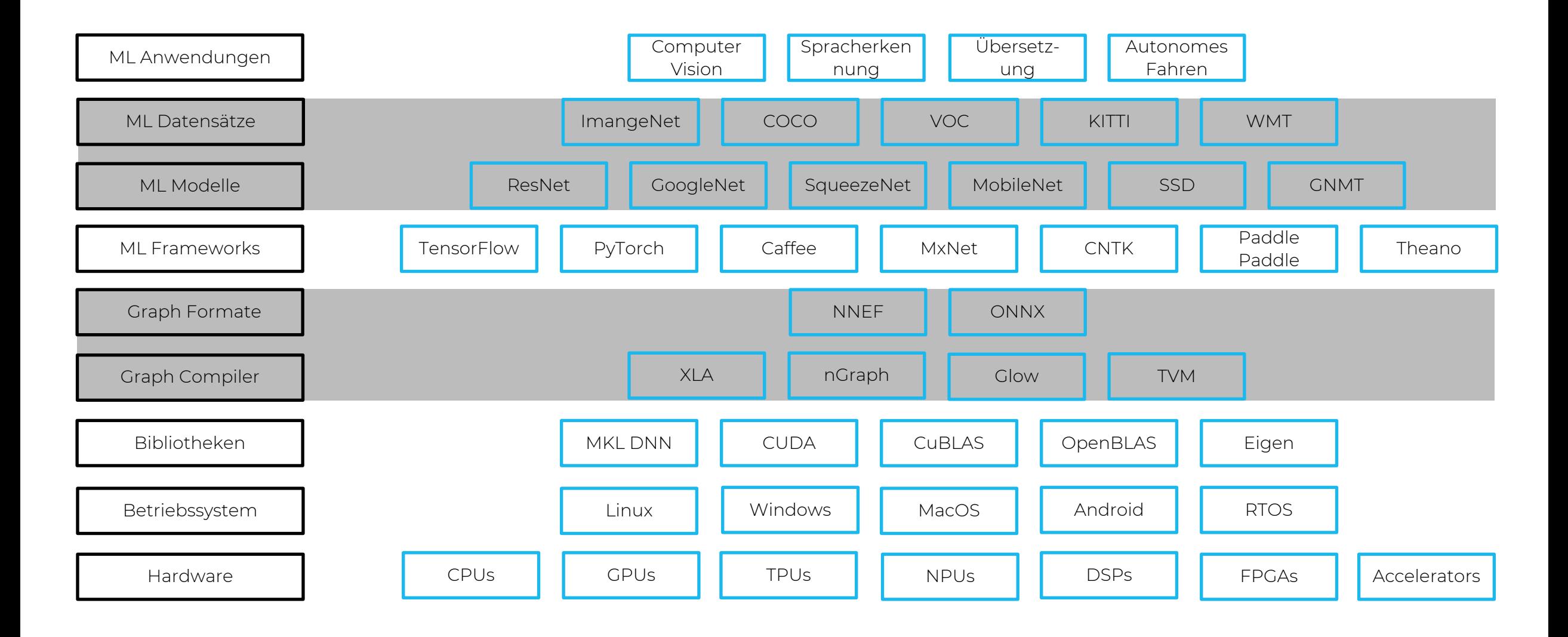

# **TECHNOLOGIE-INFRASTRUKTUR**

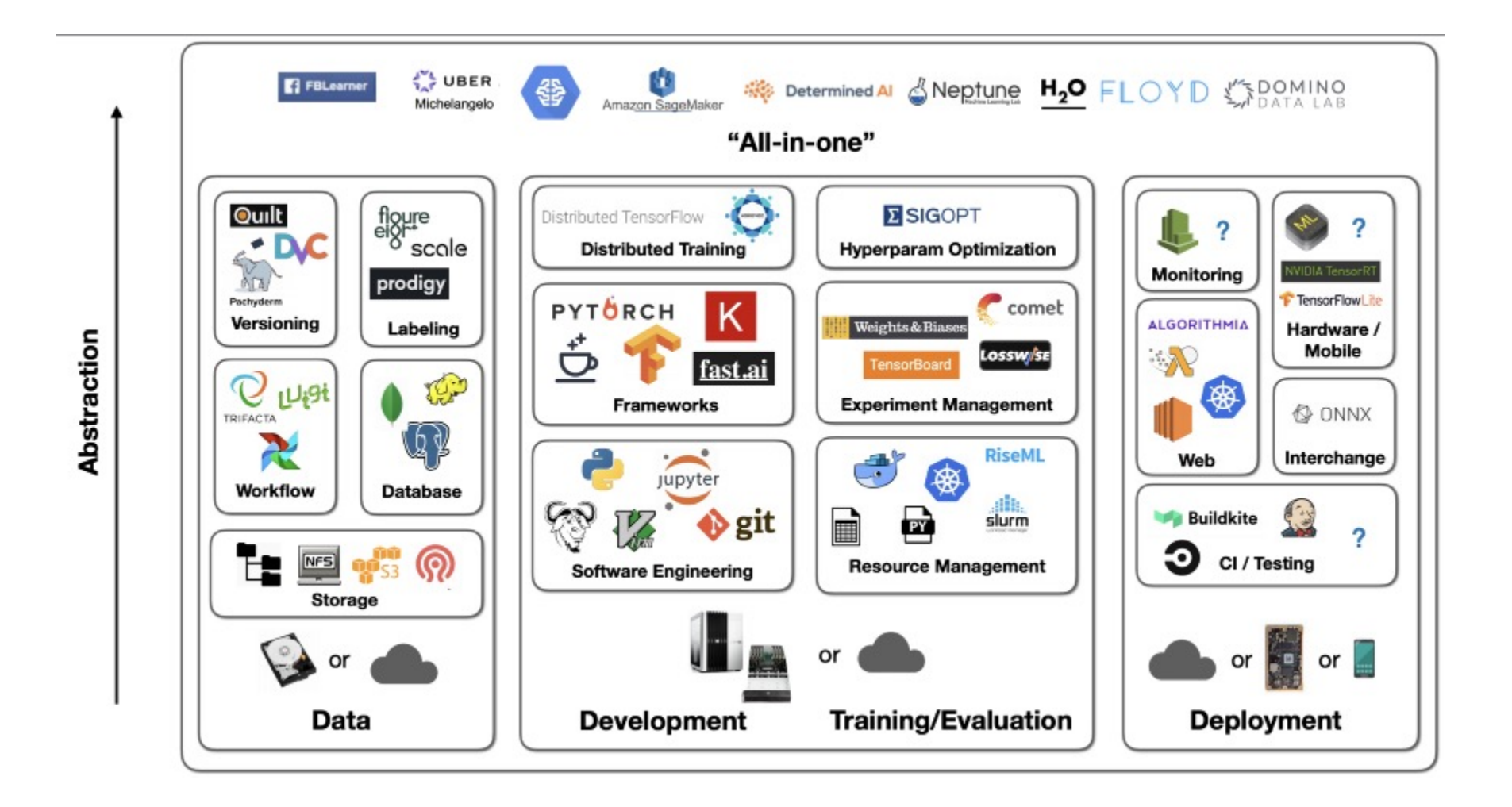

# **ML-FRAMEWORKS**

## **TENSORFLOW/KERAS**

- ▶ TensorFlow: Framework für maschinelles Lernen und künstliche Intelligenz
	- ▶ Erstellung von neuronalen Netzen mit Hilfe von Tensoren (mehrdimensionale Datenfelder)

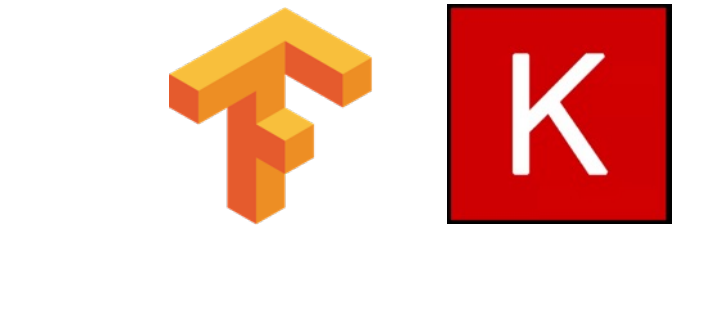

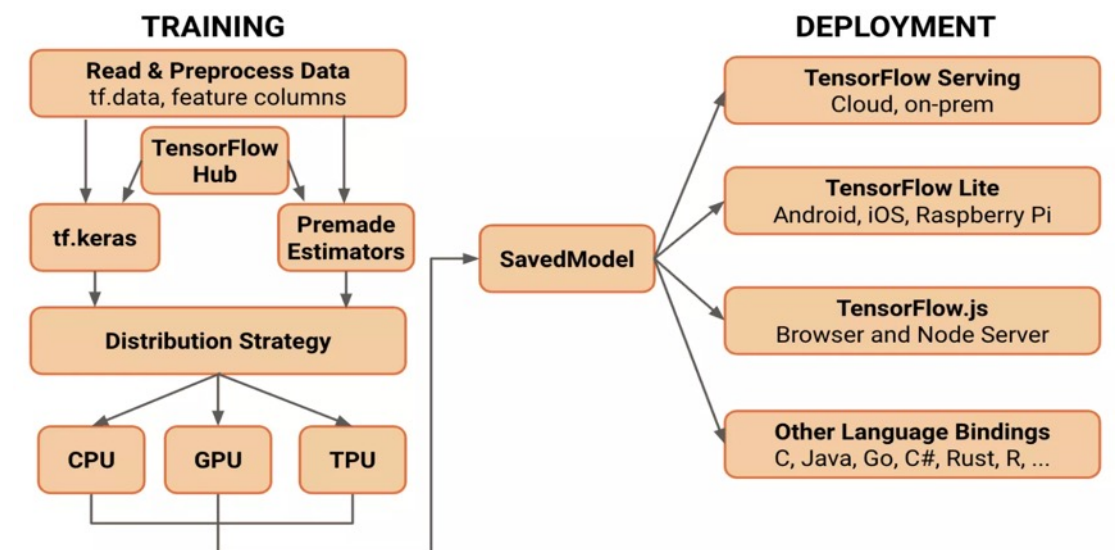

#### ▶ Keras: Open-Source-Bibliothek:

- ▶ Eigenständige Bibliothek, wird als Interface (Schnittstelle) unter anderem für TensorFlow genutzt
- ▶ Macht die Anwendung von TensorFlow nutzerfreundlich
- ▶ Erstellung von neuronalen Netzen, ohne sich im Detail mit darunter liegenden Backends beschäftigen zu müssen
- ▶ Stellt einfach zu verwendende APIs (Application Programming Interface) bereit
	- → Befehle, Funktionen, Protokolle, Objekte zur Erstellung einer Software

# **ML-FRAMEWORKS**

## **TENSORFLOW/KERAS**

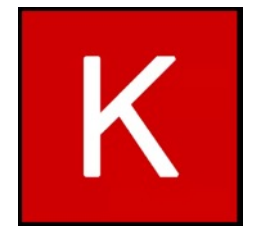

```
l = tf.keras.layersmodel = tf.keras.Sequential([ 
1.Flatten(input shape=(784,)),
l.Dense(128, activation='relu'), 
l.Dense(128, activation='relu'), 
l.Dense(10, activation='softmax') ])
```

```
model.compile(loss='categorical crossentropy',
optimizer='adam',metrics = ['accuracy'])
```

```
model.summary() model.fit(x_train.reshape(-
1,784),pd.get dummies(y train),nb epoch=15,batch size=
128,verbose=1)
```
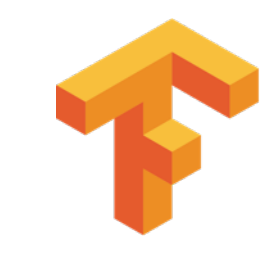

```
X = tf.placeholder(dtype=tf.float64)Y = tf.placeholder(dtype=tf.float64)num_hidden=128
```

```
# Build a hidden layer
W hidden = tf.variable(np.random.randn(784,num hidden))
b hidden = tf.Variable(np.random.randn(num hidden))p hidden = tf.nn.sigmoid( tf.matmul(X,W hidden), b hidden) )
```

```
# Build another hidden layer
W_hidden2 = tf.variable(np.random.randn(num hidden,num hidden))
b hidden2 = tf.Variable(np.random.randn(num hidden))p_hidden2 = tf.nn.sigmoid( tf.nad(t), mathul(p, hidden),W hidden2), b hidden2) )
```

```
# Build the output layer
W output = tf.Variable(np.random.randn(num hidden,10)) 
b output = tf.Variable(np.random.randn(10))p_output = tf.nn.softmax( tf.add(tf.matmul(p hidden2,W output), b output) )
loss = tf.reduce mean(tf.losses.mean squared error(
labels=Y, predictions=p_output))
accuracy=1-tf.sqrt(loss) minimization op =tf.train.AdamOptimizer(learning_rate=0.01).minimize(lo
ss) feed dict = { X: x train.reshape(-1,784), Y:
pd.get_dummies(y_train) } with tf.Session() as
```
# **SOFTWARE ENGINEERING**

## **JUPYTER NOTEBOOK**

- ▶ Web-basierte interaktive Umgebung, mit der Jupyter-Notebook-Dokumente erstellt und geteilt werden können
- ▶ Programmiersprachen: Julia, Python, R
- ▶ Wichtigste Einsatzzwecke:

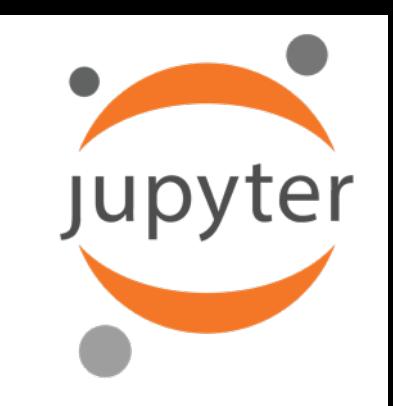

- ▶ Datenbereinigung: Unterscheidung zwischen wichtigen und unwichtigen Daten in der Big-Data-Analyse
- ▶ Statistische Modellierung: Mathematische Methode zur Ermittlung der geschätzten Wahrscheinlichkeitsverteilung eines bestimmten Merkmals
- ▶ Kreation und Training von ML-Modellen: Entwurf, Programmierung und Training von Modellen, die auf ML basieren
- ▶ Datenvisualisierung: Grafische Darstellung von Daten zur Verdeutlichung von Mustern, Trends, Abhängigkeiten etc.

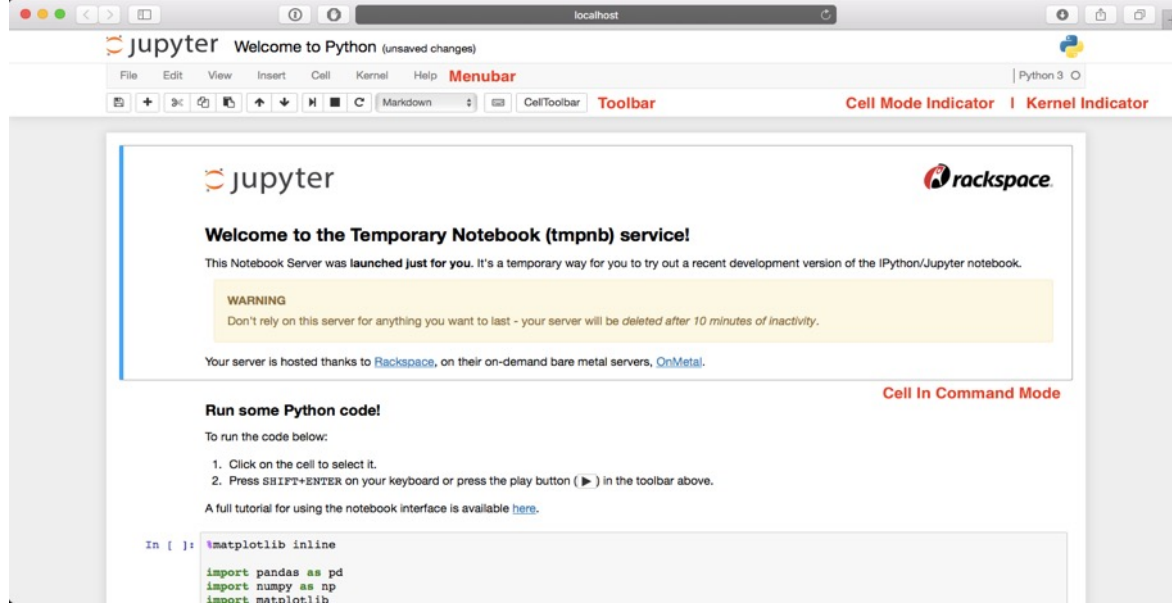

# **EXPERIMENT MANAGEMENT**

## **TENSORBOARD**

- ▶ Tool zur Bereitstellung von Messungen und Visualisierungen während des maschinellen Lernworkflows mit TensorFlow
	- ▶ Funktionen:
		- ▶ Visualisierung verschiedener Metriken wie Verlust oder Genauigkeit mit Hilfe von Diagrammen und Histogrammen
		- ▶ Visualisierung von Modellebenen und Operationen durch Diagramme
		- ▶ Anzeige von Trainingsdaten (Bild-, Audio- und Textdaten)

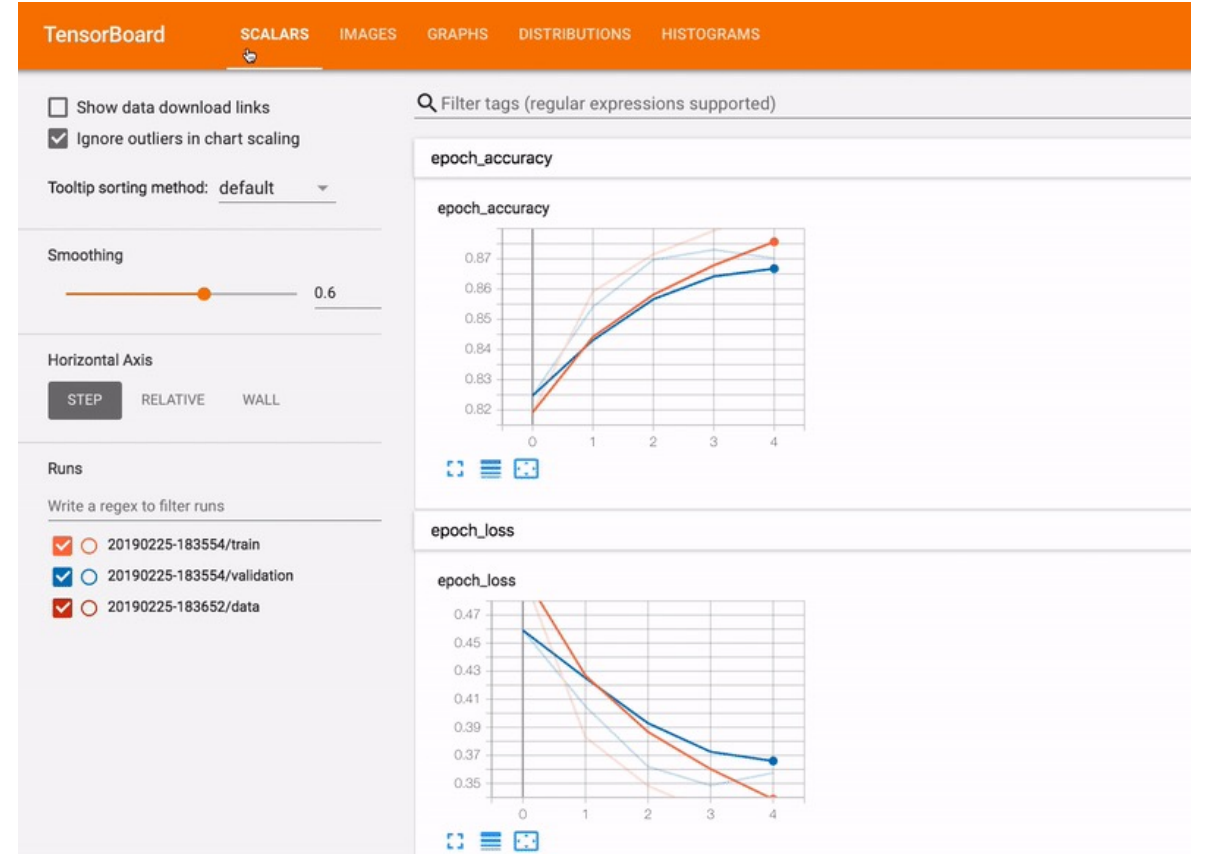

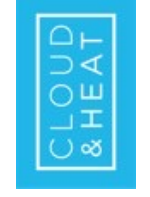

## **HERAUSFORDERUNG RESSOURCENVERBRAUCH**

CO2e (kg)

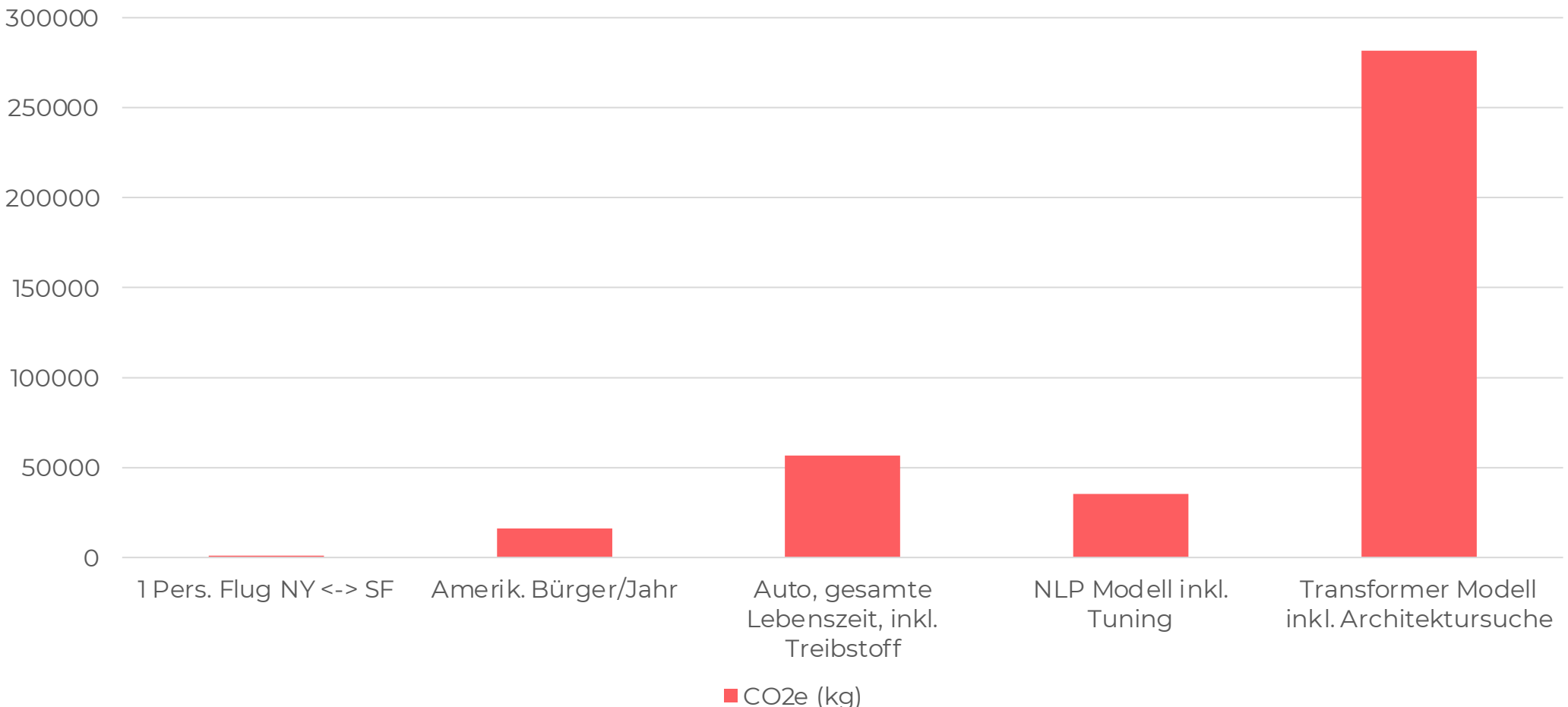

# **SERVER KÜHLKÖRPER**

## **THOMAS KRENN WASSERGEKÜHLTES CUSTOMIZED COOLING KIT**

- Einsatz individueller Hardware in Wasserkühlungsinfrastruktur wird ermöglicht
- ▶ Umrüstung von luftgekühlter Hardware auf effiziente Direkt-Heißwasserkühlung, optimiert für maximale IT-Leistung und hohe Temperaturniveaus bis zu 60 ºC
- ▶ Entwicklung von OEM-Lösungen

## **REFERENZEN VON OEM-LÖSUNGEN:**

- Thomas Krenn RI 2208-LCS
- Supermicro 9029
- ▶ Nvidia RTX-Server
- ▶ TradeDX R5211

## **VORGEHENSWEISE:**

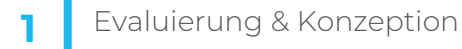

Entwicklung Prototyp **2**

Entwicklung Serienprodukt **4** Zertifizierung **3**

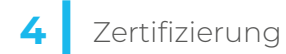

## **KUNDEN:**

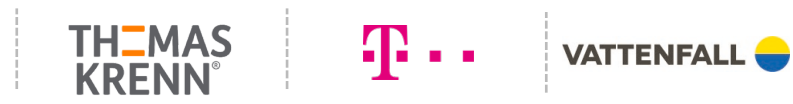

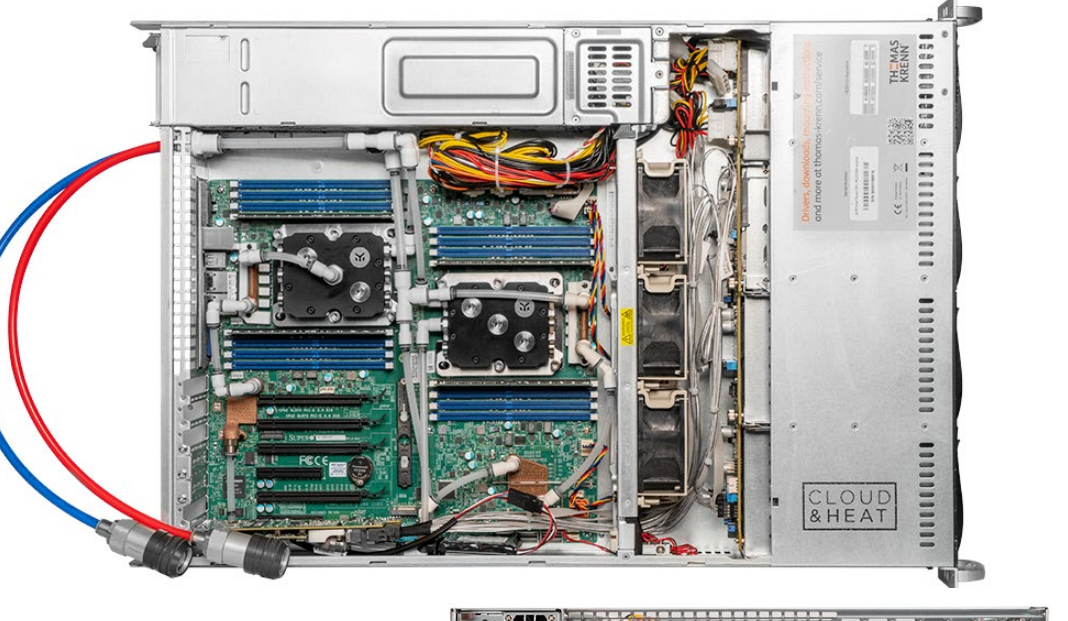

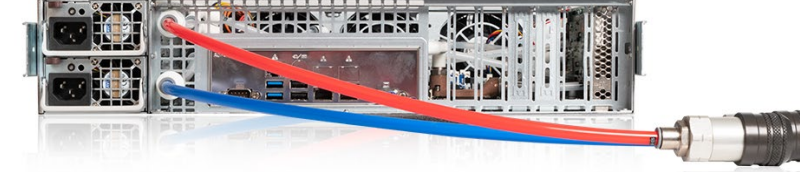

## **VORTEILE:**

- ▶ Kühlung **CPUs, GPUs, Peripherie-ICs, Spannungswandler, Netzwerkchip und –karten, PCIe-Erweiterungskarten**
- ▶ Steigerung der **Leistungsdichte** pro Rack
- ▶ Reduktion der **Betriebskosten**
- ▶ Reduzierung der **Lüfterleistung** & des **Geräuschpegels**
- ▶ **Schnellkupplungen** zur einfachen und sicheren Montage

# **4 IHRE ANWENDUNG AUF UNSERER INFRASTRUKTUR**

Im Cloud&Heat-Ökosystem arbeiten wir **Hand in Hand**, um Ihnen als **Provider** mit einer **auf Ihre Bedürfnisse** zugeschnittenen, **ganzheitlichen Lösung** zu unterstützen.

**Anwendungen der Kunden** Software as a Service (SaaS)

Wir wollen Ihre Anwendung verstehen.

## **Nutzen Sie unsere Expertise auf allen Ebenen.**

Mit unserem Support begleiten wir Sie von der ersten Anfrage bis zum Einsatz der Anwendung.

## **Konzentrieren Sie sich auf Ihr Kerngeschäft.**

**Managed Kubernetes** Platform as a Service (PaaS)

**OpenStack / SecuStack** Infrastructure as a Service (IaaS)

**Managed Hardware** Bare Metal (GPU, CPU, RAM, Storage)

**Paged Hardware** 

#### **PARTNER & KUNDEN**

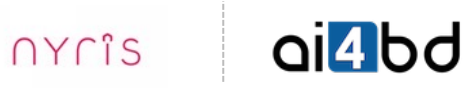

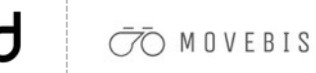

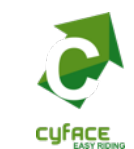

**Kunde**

**Cloud&Heat**

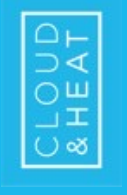

WER WIR SIND

# **CLOUD&HEAT IN ZAHLEN**

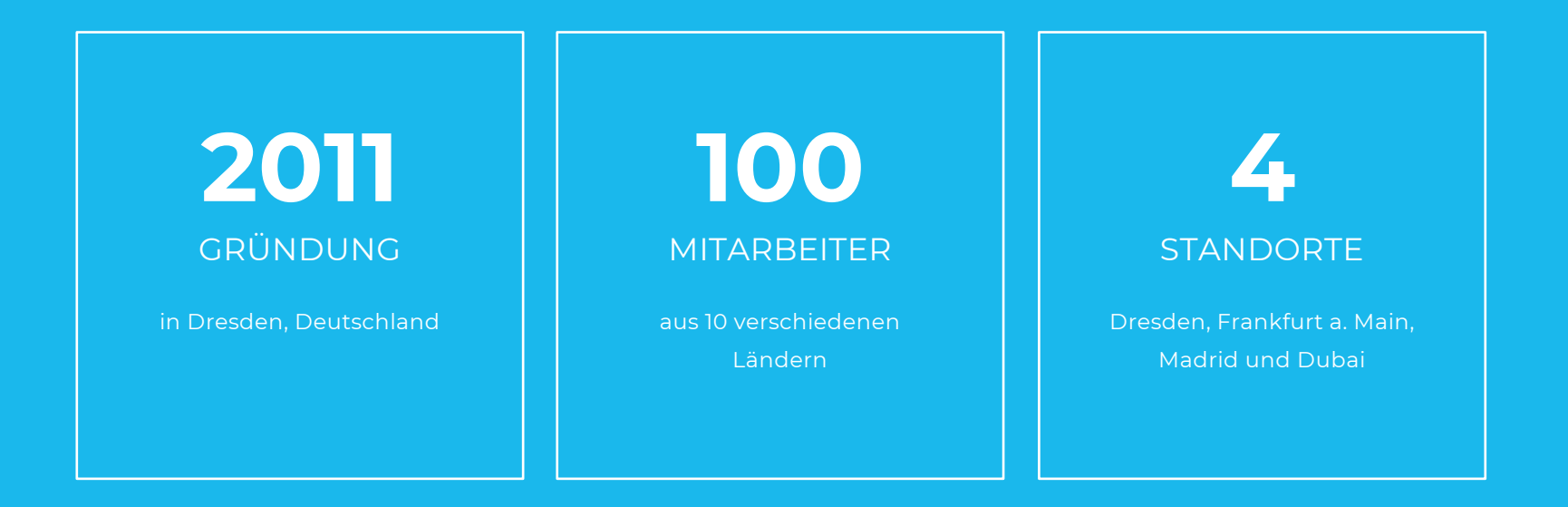